# Technologies

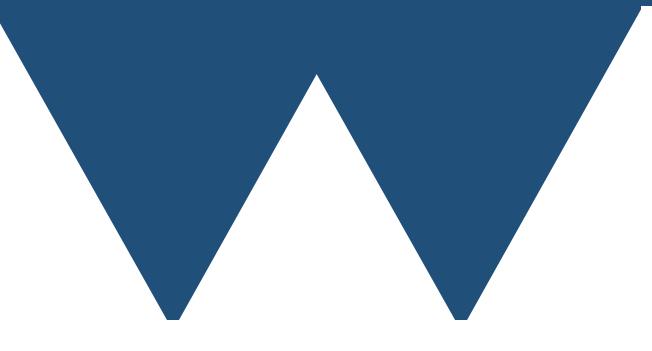

"The Angry Penguin", used under creative commons licence from Swantje Hess and Jannis Pohlmann.

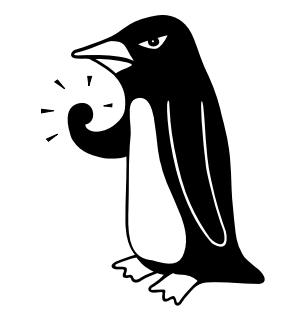

Warwick RSE

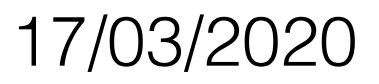

#### Pthreads

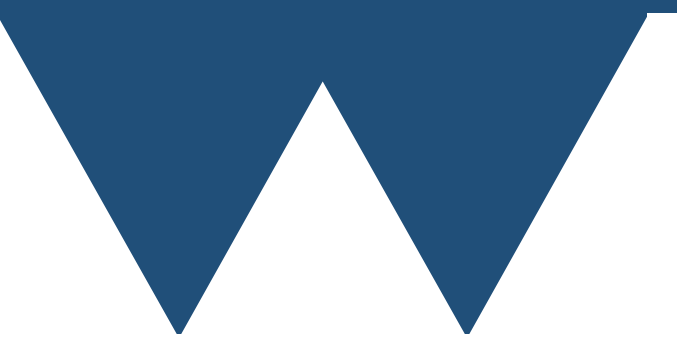

### Pthreads

- Stands for POSIX threads
	- All \*nix operating systems support it (Linux, MacOS, AIX, other commercial Unixes)
- Not hard to use in theory but is very low level, slow to program and rather uncommon in academic programming

### Simple Pthread example

```
#include <stdio.h>
#include <pthread.h>
#include <unistd.h>
void* testthread(void* arg){ 
  int i = *(int*) arg;
   printf("Sleeping for %i\n", i); 
   sleep(i); 
   return NULL; 
} 
int main (int argc, char ** argv){ 
   int i; 
   int ival[8]; 
  pthread t mythreads[8];
   void* rvals[8]; 
  for (i = 0; i < 8; ++i) {
     ival[i]=i; 
     pthread_create(&mythreads[i], NULL, testthread, &ival[i]); 
   } 
  for (i = 0; i < 8; + + i ) {
    pthread join(mythreads[i], rvals+i);
   }
```
}

### Pthreads

- Pthreads is a very low level way of splitting work up over processors
- It is very time consuming to program complex programs using Pthreads
- If you just want to throw up a list of things to do and have them all run separately can be useful
	- Surprisingly annoying to work out how many processors you have

# Other Threading Models

- A lot of more modern languages have their own threading models that lie on top of Pthreads
- They are all different but follow a similar pattern
	- Create threads
	- Recombine threads
	- Test thread states
	- Mutual Exclusion Objects

## Note on Python

- Python is a very popular language but it is **not** well suited to parallel programming
- Python's native parallelism model is a threading model related to Pthreads
	- BUT the normal Python interpreter actually doesn't work in parallel! (Others like PyPy don't have this problem)
	- Your threads will all queue up one after the other until they leave Python code and enter an external library of some kind
	- Called the Global Interpreter Lock

## Note on Python

- If your code uses a lot of external library code
	- Or uses the Numba JIT compiler
- then threading might help you
- **• Write as little Python code as you can!**
- If not then you might want to consider rewriting your code in Fortran or C/C++ first
	- You usually get at least 10x faster and often 100x or even 1000x

### Note on Python

- There is no Python version of OpenMP
- There is a Python version of MPI
	- Called MPI4Py

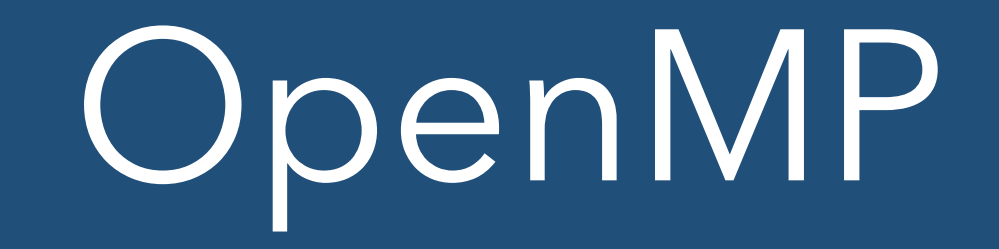

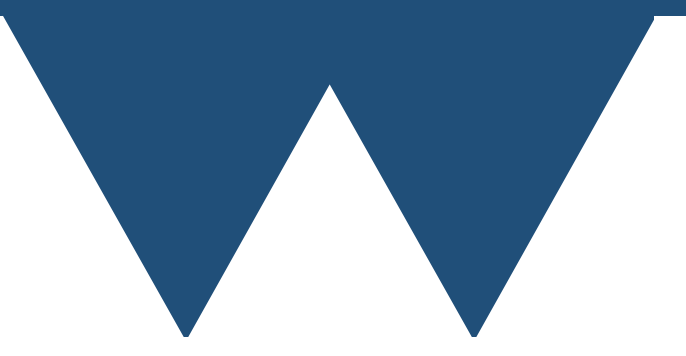

### OpenMP

- OpenMP is a combination of
	- a set of directives that tell the compiler how to parallelise bits of the code
		- Needs an OpenMP aware compiler to be respected but are ignored by a non OpenMP aware compiler
	- a library that gives your code access at runtime to information about the number of processors, how to split work up etc.
		- Will fail to compile on a non OpenMP aware compiler

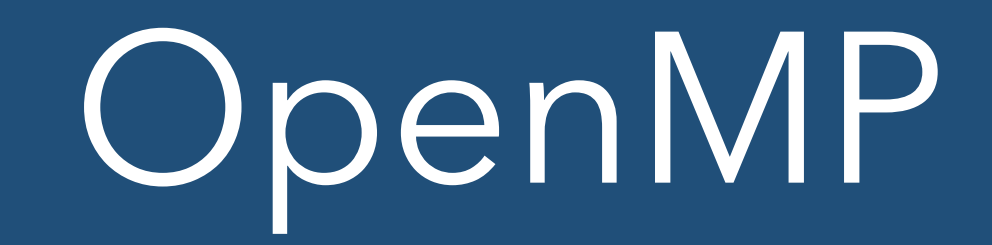

- OpenMP allows for almost completely general parallel programming
- But by **far** the most common use of OpenMP is to split loops up so that different bits of the loop are handled by different processors
	- There's an obvious limitation to this: only loops that have independent iterations can be parallelised over
	- If you have a loop to advance a quantity in time then you **can't** parallelise that since iteration 2 depends on iteration 1, which depends on iteration 0 etc. etc.

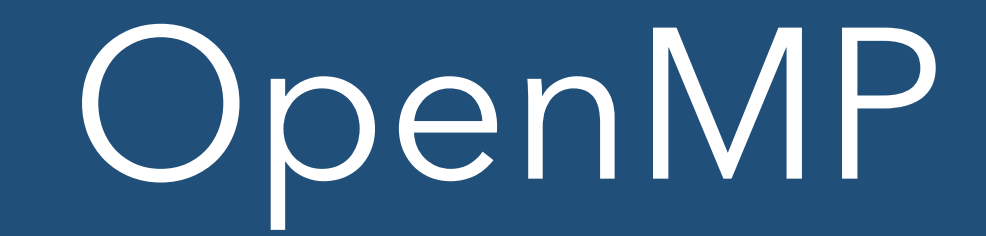

```
PROGRAM loop_decompose 
 USE omp lib
   IMPLICIT NONE
   INTEGER, PARAMETER :: max_its = 10000
   INTEGER :: nproc, i, thread_id 
   INTEGER, DIMENSION(:), ALLOCATABLE :: its_per_proc 
 nproc = omp get max threads()
 ALLOCATE(its per proc(nproc))
  its per proc = 0!$OMP PARALLEL DO
 DO i = 1, max its
   thread id = omp get thread num() + 1
   its per proc(thread id) = its per proc(thread id) + 1
   END DO
!$OMP END PARALLEL DO
 DO i = 1, nproc
    PRINT '(A, I0, A, I0, A)', 'Processor ', i, ' performed ', &
         its_per_proc(i), ' iterations'
   END DO
PRINT '(A, I0)', 'Total work on all processors is ', SUM(its per proc)
END PROGRAM loop_decompose
```
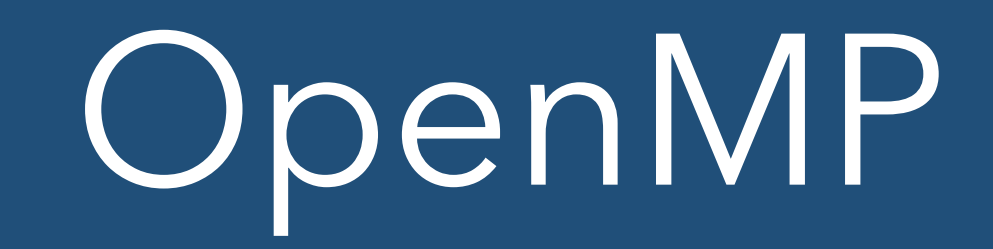

- The directive OMP PARALLEL DO starts what is termed a **parallel region**
- OMP END PARALLEL DO ends the parallel region
- Inside parallel regions multiple processors will do work and you have to program in a suitable "parallel" way
- Outside parallel regions there is only one processor and everything is like normal programming

#### OpenMP C vs C++ vs Fortran

- OpenMP has many rather annoying features but one of the most annoying for teaching it is that it isn't quite the same in any of the supported languages. For example
- Fortran OMP PARALLEL DO
- C/C++ OMP PARALLEL FOR
- In Fortran you have both explicit Begin and End OpenMP markers, in C you use curly brackets like you do for native C block markers
- Our examples cover both but in the slides we're only covering Fortran because it is easier for C programmers to read Fortran than vice versa
- C++ is very like C but with a few differences

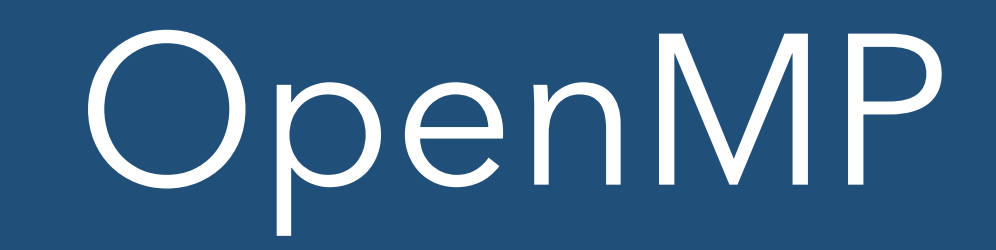

- The above example shows that all of your processors are working on the array
- And that all of the elements of the array are touched by one and only one processor
- The default number of threads is the number of **virtual** cores that your computer has
	- If your CPU has hyperthreading then it will be twice the number of actual cores. If not it will be the same as the number of actual cores

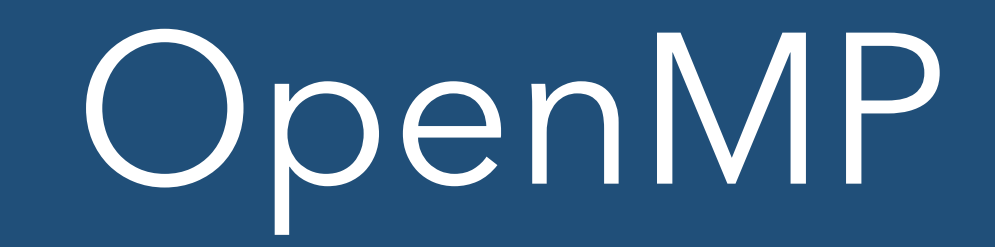

- The above example relies upon some default behaviour of OpenMP to give the right answer
- If you are splitting up the loop across processors what happens to the loop variable?
	- Each thread has a **private** copy of the loop variable
	- All other variables are **shared** between all threads
		- This isn't always what you want!

### OpenMP

```
PROGRAM loop_decompose 
  USE omp_lib 
   IMPLICIT NONE
  INTEGER, PARAMETER :: max_its = 10000
   INTEGER :: nproc, i, thread_id, its 
!$OMP PARALLEL PRIVATE(its)
 its = 0!$OMP DO
 DO i = 1, max\_itsits = its +1 END DO
!$OMP END DO
PRINT '(A, I0, A, I0, A)', 'Processor ', omp_get_thread_num(), ' performed ', &
         its, ' iterations'
!$OMP END PARALLEL
END PROGRAM loop_decompose
```
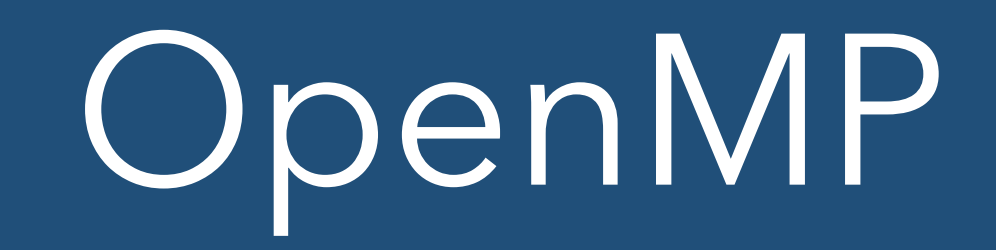

- In this example I do two things
	- I split the OMP PARALLEL DO directive into two parts
		- OMP PARALLEL Split into multiple threads
		- OMP DO Automatically decompose a loop (as before)
	- I define that the variable **its** is PRIVATE so each thread has it's own copy of it

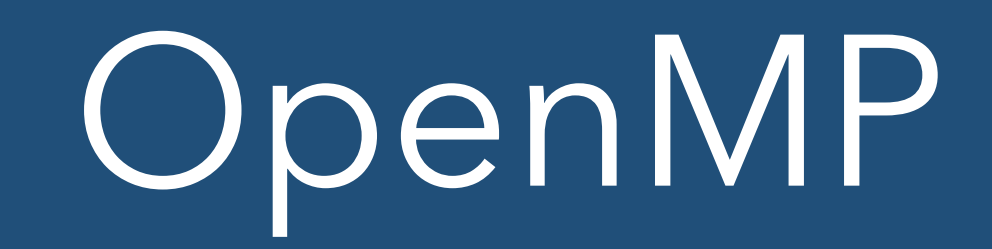

- OpenMP has four variable specifiers which you can apply to any OpenMP statement that starts a parallel region
	- PRIVATE Each thread has it's own version of the variable. **They do not have any particular value and do not inherit any value you gave the variable before starting the threads**
	- SHARED The variable is the same on each thread. Changing a value on one thread will change it on the other threads

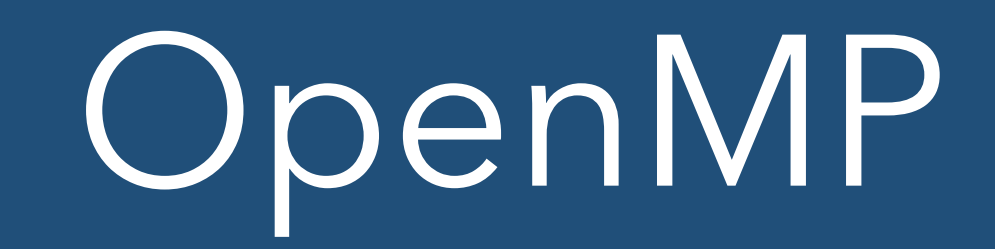

- OpenMP has four variable specifiers which you can apply to any OpenMP statement that starts a parallel region
	- FIRSTPRIVATE Like **PRIVATE** but any value that the variable had before entering the parallel region will be retained
	- LASTPRIVATE Like **PRIVATE** but the last value that the variable had in the loop is retained after the parallel region

![](_page_21_Picture_0.jpeg)

- The first example had every thread counting the number of iterations in a unique element of an array
	- The total number of iterations was then calculated by summing that array in serial
- The second example didn't even try to count the total number of iterations
	- Because simple ways of doing it won't work

![](_page_22_Picture_0.jpeg)

```
THIS DOCESN'T WORK!!!!!
PROGRAM loop_decompose 
  USE omp_lib 
   IMPLICIT NONE
   INTEGER, PARAMETER :: max_its = 10000
   INTEGER :: i, its_global 
its_global = 0!$OMP PARALLEL DO
  DO i = 1, max its
    its\_global = its\_global + 1 END DO
!$OMP END PARALLEL DO
PRINT '(A,I0,A)','Counter records ', its_global, ' iterations'
```
END PROGRAM loop\_decompose

![](_page_23_Picture_0.jpeg)

- **• This is going to give the wrong answer!**
- This is because incrementing a counter isn't an instantaneous process

![](_page_23_Picture_3.jpeg)

![](_page_23_Picture_4.jpeg)

![](_page_24_Picture_0.jpeg)

- **• This is going to give the wrong answer!**
- This is because incrementing a counter isn't an instantaneous process

![](_page_24_Picture_3.jpeg)

![](_page_25_Picture_0.jpeg)

- **• This is going to give the wrong answer!**
- This is because incrementing a counter isn't an instantaneous process

![](_page_25_Picture_3.jpeg)

![](_page_26_Picture_0.jpeg)

- **• This is going to give the wrong answer!**
- This is because incrementing a counter isn't an instantaneous process

![](_page_26_Picture_3.jpeg)

![](_page_27_Picture_0.jpeg)

- **• This is going to give the wrong answer!**
- This is because incrementing a counter isn't an instantaneous process

![](_page_27_Picture_3.jpeg)

![](_page_28_Picture_0.jpeg)

- **• This is going to give the wrong answer!**
- This is because incrementing a counter isn't an instantaneous process

![](_page_28_Picture_3.jpeg)

![](_page_29_Picture_0.jpeg)

- **• This is going to give the wrong answer!**
- This is because incrementing a counter isn't an instantaneous process

![](_page_29_Picture_3.jpeg)

![](_page_30_Picture_0.jpeg)

- **• This is going to give the wrong answer!**
- This is because incrementing a counter isn't an instantaneous process

![](_page_30_Picture_3.jpeg)

![](_page_31_Picture_0.jpeg)

- **• This is going to give the wrong answer!**
- This is because incrementing a counter isn't an instantaneous process

![](_page_31_Picture_3.jpeg)

![](_page_32_Picture_0.jpeg)

- **• This is going to give the wrong answer!**
- This is because incrementing a counter isn't an instantaneous process

![](_page_32_Picture_3.jpeg)

![](_page_32_Picture_4.jpeg)

![](_page_32_Picture_5.jpeg)

![](_page_33_Picture_0.jpeg)

- **• This is going to give the wrong answer!**
- This is because incrementing a counter isn't an instantaneous process

![](_page_33_Picture_3.jpeg)

![](_page_34_Picture_0.jpeg)

- There are three solutions to this. In order of increasing generality but decreasing efficiency they are
	- Atomic addition Make that increment operation a single operation so that it can't be interrupted like that
	- Reduction Tell OpenMP that you want to accumulate the local sum on each processor and then add them at the end
	- Critical sections A region of the code that only one thread can be in at a time. c.f. Mutex

![](_page_35_Picture_0.jpeg)

```
PROGRAM loop_decompose 
  USE omp_lib 
   IMPLICIT NONE
   INTEGER, PARAMETER :: max_its = 10000
   INTEGER :: i, its_global 
  its global = \theta!$OMP PARALLEL DO
  DO i = 1, max its
!$OMP ATOMIC
    its\_global = its\_global + 1!$OMP END ATOMIC
   END DO
!$OMP END PARALLEL DO
PRINT '(A,I0,A)','Counter records ', its_global, ' iterations'
END PROGRAM loop_decompose
```
![](_page_36_Picture_0.jpeg)

```
PROGRAM loop decompose
```

```
 USE omp_lib 
   IMPLICIT NONE
   INTEGER, PARAMETER :: max_its = 10000
   INTEGER :: i, its_global 
its global = \Theta!$OMP PARALLEL DO REDUCTION(+:its_global)
  DO i = 1, max its
    its_global \equiv its_global + 1
   END DO
!$OMP END PARALLEL DO
PRINT '(A,I0,A)', 'Counter records ', its global, ' iterations'
END PROGRAM loop_decompose
```
- Reduction variables are specified like SHARED or PRIVATE but have to include an reduction operator.
- Effectively it makes the variable PRIVATE but the reduction operator is applied at the end

![](_page_37_Picture_0.jpeg)

```
PROGRAM loop_decompose
```

```
USE omp lib
   IMPLICIT NONE
   INTEGER, PARAMETER :: max_its = 10000
   INTEGER :: i, its_global 
its global = \theta!$OMP PARALLEL DO
  DO i = 1, max its
!$OMP CRITICAL
    its global = its global + 1
!$OMP END CRITICAL
   END DO
!$OMP END PARALLEL DO
PRINT '(A,I0,A)', 'Counter records ', its global, ' iterations'
END PROGRAM loop_decompose
```
- Critical sections only ever have one thread in at a time
- The others have to wait their turn!

## Other OpenMP

- There are a few other important OpenMP sections. All of them have to be in a parallel section to work
	- SINGLE one and only one thread will go through this section
	- MASTER thread 0 and only thread 0 will go through this section
	- WORKSHARE Split up non-loop operations. Almost exclusively used for Fortran array operations

![](_page_39_Picture_1.jpeg)

- **• MPI is a library!**
	- **•** You have to write code to use it
	- **•** You have to have an installation of an MPI library to compile or run a program containing MPI code.
- **•** You can write programs that compile with and without MPI support but you have to do something to remove or replace the MPI commands
- **•** MPI is the most common way of programming for distributed cluster systems

- MPI is a set of standards, set out by the MPI forum (<http://mpi-forum.org>)
- Lots of library implementations of MPI but so long as you stay within the standard your code will work with **any** of them
	- Notwithstanding the fact that many strange and interesting bugs have cropped up in the libraries

- In general MPI programs are compiled using a **compiler wrapper** that is generated by the MPI library
	- Works exactly like the normal compiler from your perspective
- Normally (but by no means always) called
	- mpicc C
	- $mpict++ C++$
	- mpif90 Fortran

- You have to **Initialize** MPI before you can use it to communicate
- You have to **Finalise** it before your code finishes
- If you don't do the first one then trying to use any other MPI commands will fail
- If you don't do the second it is much more serious because it won't (can't!) catch it automatically and all kinds of errors can occur

#### First MPI code

```
USE mpi 
PROGRAM main 
   IMPLICIT NONE
   INTEGER :: errcode 
   CALL MPI_Init(errcode) 
   PRINT *, "Multiprocessor code"
  CALL MPI Finalize(errcode)
END PROGRAM main
```
- MPI uniquely identifies processors using a number called the **rank**
	- Rank runs from 0 -> n\_processors 1
- You can subdivide processors in various ways using objects called **communicators**
	- There is a default communicator called **MPI\_COMM\_WORLD** that includes all processors
		- This is all that we will be using in this course but you can create others

#### Ranks and Processor Counts

```
PROGRAM main 
   USE MPI 
   IMPLICIT NONE
   INTEGER :: errcode 
   INTEGER :: rank, nproc 
   CALL MPI_Init(errcode) 
  CALL MPI Comm size(MPI COMM WORLD, nproc, errcode)
  CALL MPI Comm rank(MPI COMM WORLD, rank, errcode)
   PRINT '(A, I3, A, I3)', 'I am processor ', & 
      rank +1, \circ of \circ, nproc
 CALL MPI Finalize(errcode)
END PROGRAM main
```
- MPI communications broadly break down into three chunks
	- Collective communications processors all communicate in some way (usually to sum a quantity over all processors etc)
	- Point to Point communications This processor talks to that processor
	- Weird stuff very valuable but quite specific stuff

- Most MPI codes spend most of their time in point to point communication
- The rules aren't very complex
	- Sender sends a message to a specific recipient rank
	- Recipient receives a message, may be from a specific sender or from any sender
	- Messages have to be served in the order they arrive
	- The "normal" send and receive routines are **blocking**. They don't return until the message is sent or received (\*)

# Neighbour Pass

- The simplest possible MPI program is one that just sends a single data item to another processor
- We're going to do a simple thing where each processor sends its rank number to the processor with the next highest rank. The highest rank sends to rank 0

#### First Communications

PROGRAM main

```
 USE MPI 
 IMPLICIT NONE
INTEGER :: rank, nproc, rank right, rank left, rank recv, errcode
INTEGER, DIMENSION(MPI STATUS SIZE) :: stat
 CALL MPI_INIT(errcode) 
CALL MPI COMM RANK(MPI COMM WORLD, rank, errcode)
CALL MPI COMM SIZE(MPI COMM WORLD, nproc, errcode)
rank left = rank -1! Ranks run from 0 to nproc-1, so wrap the ends around to make a loop
IF(rank left == -1) rank left = nproc-1
rank right = rank + 1
IF(rank\_right == nproc) rank\_right = 0IF (rank == 0) THEN
  CALL MPI Send(rank, 1, MPI INTEGER, rank right, 100, MPI COMM WORLD, &
       errcode) 
  CALL MPI Recv(rank recv, 1, MPI_INTEGER, rank_left, 100, MPI_COMM_WORLD, &
       stat, errcode) 
 ELSE
  CALL MPI Recv(rank recv, 1, MPI INTEGER, rank left, 100, MPI COMM WORLD, &
       stat, errcode) 
  CALL MPI Send(rank, 1, MPI INTEGER, rank right, 100, MPI COMM WORLD, &
       errcode) 
 END IF
 PRINT ('("Rank ",I3," has received value ", I3, " from rank ", I3)'), &
    rank, rank recv, rank left
CALL MPI FINALIZE(errcode)
```

```
END PROGRAM main
```
### Points to Note

- You specify
	- What variable to send/receive
	- How many elements of it there are (if it's an array)
	- The type of the variable
	- Where to send to / receive from
	- An integer **tag** that has to match in send and receive (\*) commands
	- The communicator that we are sending/receiving on

### Points to Note

- Receiving has another parameter the **status**
- This contains information about the message received
	- You're not usually interested in it though
	- There is a special value MPI\_STATUS\_IGNORE that you can use if you really don't care
- Fortran MPI takes an integer error code parameter at the end
- C MPI returns the error code as a return value

### Deadlock

- It is tempting to just have every processor **Recv** it's message and then **Send** it on
	- This will in general **not work**
	- This is because **all** the processors will enter the receive and wait there because no-one is sending!
	- This is termed a **deadlock**

### Deadlock

- Deadlock is caused (for example) when processor 1 is waiting for processor 0 to send and processor 0 is waiting for processor 1 to send
	- More complex versions are also possible
- Most of the runtime errors that you will encounter with MPI will be deadlocks
- There are also **livelocks** but they are much less common and rather harder to explain

### Deadlock<sup>1</sup>

- Be careful! Sometimes deadlocks only appear under certain conditions!
	- In particular **Send** commands actually return not when the message has been received but when the data being sent has been copied into the **send buffer**
	- If your message is small enough to fit into the buffer completely then **Send** will appear to return immediately
		- If your message gets big enough then this will suddenly stop happening and your program will deadlock
	- Sometimes running on a different system with a different configuration can trigger a deadlock
	- It is important to note that this is **not** an error on this system **it is an error in your code!**

# Avoiding Deadlock

- There are various ways of avoiding deadlock
	- Non-blocking sends and receives (We're not covering these here)
	- MPI SendRecv combines a send and receive into a single command. The entire command blocks but the send and receive bits themselves can happen in any order
	- Plenty of others

### First Communications

PROGRAM main

```
 USE MPI 
 IMPLICIT NONE
INTEGER :: rank, nproc, rank right, rank left, rank recv, errcode
 INTEGER, DIMENSION(MPI_STATUS_SIZE) :: stat 
 CALL MPI_INIT(errcode) 
CALL MPI COMM RANK(MPI COMM WORLD, rank, errcode)
CALL MPI COMM_SIZE(MPI_COMM_WORLD, nproc, errcode)
rank left = rank -1! Ranks run from 0 to nproc-1, so wrap the ends around to make a loop
IF(rank left == -1) rank left = nproc-1
rank right = rank + 1
IF(rank right == nproc) rank right = 0
CALL MPI_Sendrecv(rank, 1, MPI_INTEGER, rank_right, 100, &
                  rank recv, 1, MPI INTEGER, rank left, 100, &
                  MPI COMM WORLD, stat, errcode)
 PRINT ('("Rank ",I3," has received value ", I3, " from rank ", I3)'), &
    rank, rank recv, rank left
CALL MPI FINALIZE(errcode)
```
END PROGRAM main

### MPI\_Sendrecv

- MPI\_Sendrecv maps quite well onto that smoothing example that we showed earlier
- You send to your left and receive to your right
- When you reach an real edge of your problem you can use the special value **MPI\_PROC\_NULL** to not try to send or receive in that direction

![](_page_58_Picture_4.jpeg)

![](_page_58_Figure_5.jpeg)

### Collective

- MPI collectives are not as big a part of most MPI codes as point to point communications but are still very important
- There are collectives to
	- combine data from processors (MPI\_Reduce and MPI\_Allreduce)
	- Send data from this processor to all other processors (MPI\_Bcast, MPI Scatter)
	- Get data from all other processors to this processor (MPI\_Gather)
	- Send data from every processor to every other processor (MPI\_Alltoall)
	- Synchronise all of the processors without sending data (MPI\_Barrier)

#### Collective

PROGRAM reduce

 USE MPI IMPLICIT NONE INTEGER :: nproc, rank, rank red, errcode

CALL MPI\_Init(errcode)

 !Get the total number of processors CALL MPI Comm size(MPI COMM WORLD, nproc, errcode)

 !Get the rank of your current processor CALL MPI Comm rank(MPI COMM WORLD, rank, errcode)

!MPI Reduce combines values from all processors. Here it finds the maximum !value (MPI\_MAX) over all processors. It gets that value on one processor !called the "root" processor, here rank 0. The related MPI\_Allreduce gives the !reduced value to all processors CALL MPI Reduce(rank, rank red, 1, MPI INTEGER, MPI MAX, 0, MPI COMM WORLD, & errcode)

IF (rank  $== 0$ ) PRINT  $*$ , 'Largest rank is ', rank red

!MPI Allreduce combines values from all processors. Here it finds the sum of ! the value (MPI SUM) over all processors. It gets that value on all processors CALL MPI Allreduce(rank, rank red, 1, MPI INTEGER, MPI SUM, MPI COMM WORLD, & errcode)

IF (rank  $==$  nproc-1) PRINT  $*$ , 'Sum of ranks is ', rank red

CALL MPI Finalize(errcode)

END PROGRAM reduce

### Collective

- All of the collectives are different to each other but they have commonalities
- They involve lots of processors interacting so they involve more communication than a single point to point message
- They are blocking (There are non-blocking variants but they are not used very commonly)